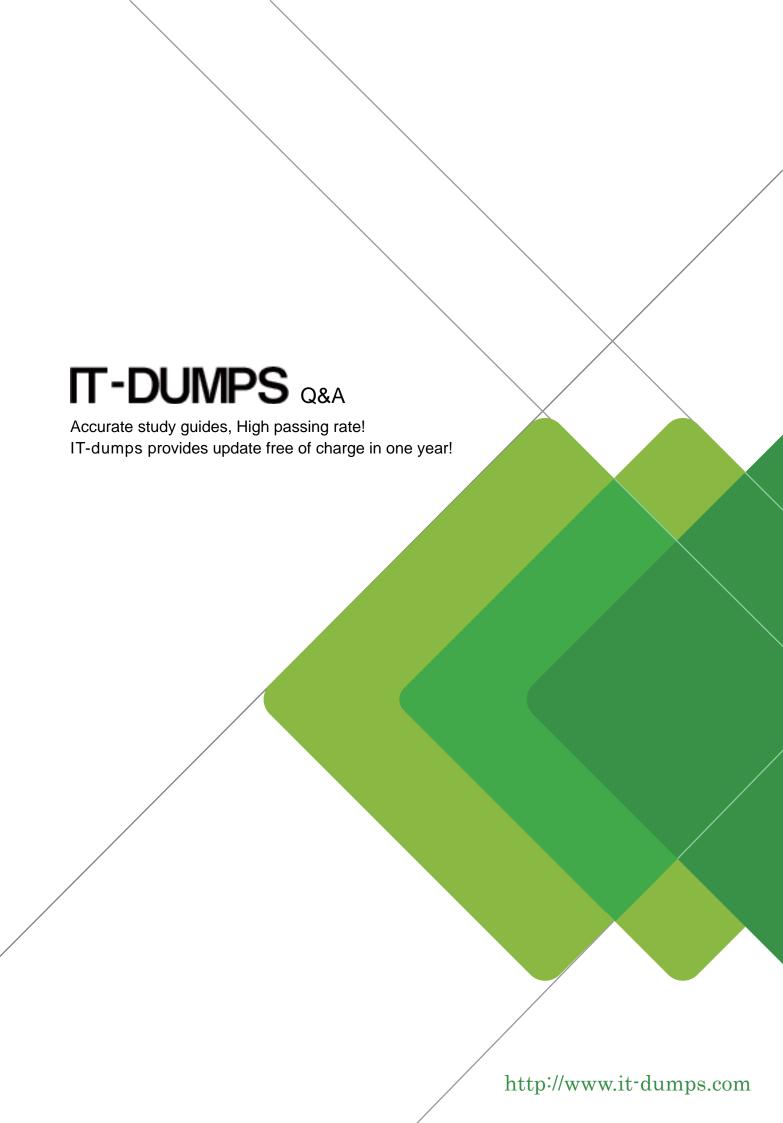

Exam : 920-111

Title : NCSS-VoIP Communication

Server(CS)2100

Version: DEMO

| The safer, easier way to help you pass any IT exams.                                                                                                    |
|----------------------------------------------------------------------------------------------------|
| Which management system is used as an Application Launch Point to access the SAM21 Shelf Controller Manager?                                                                              |
| A. Call Agent Management (CAM) System                                                                                                    |
| B. CS 2100 Element Manager Web Server                                                                                                    |
| C. Network Patch Management (NPM) System                                                                                                    |
| D. Succession Element and Sub-element Management (SESM) System Answer: D                                                                                                    |
| 2. In the CS 2000 Management Tools, you are about to apply a patch. If the SpApp check box is checked what must you do before applying the patch?                                         |
| A. Don't do anything. Apply the patch.                                                                                                    |
| B. Uncheck the check box before continuing.                                                                                                    |
| C. Display the Special Application instructions before continuing.                                                                                                    |
| D. Check for the availability of Spare Application cards before continuing.  Answer: C                                                                                                    |
| 3. From the STORM Manager Storage Panel window, when should you execute removal of a file system?                                                                                         |
| A. after regular working hours                                                                                                    |
| B. after testing file system integrity                                                                                                    |
| C. only at the direction of Nortel support personnel                                                                                                    |
| D. when file systems can be safely removed at any time without effecting the operation Answer: C                                                                                          |
| 4. You need to reconfigure the IP addresses of both Call Agent cards in a CS 2100 Compact system. You have the following base-eight consecutive IP address range for the two Call Agents: |
| 142.68.156.25                                                                                                    |
| 142.68.156.26                                                                                                    |
| 142.68.156.27                                                                                                    |

142.68.156.28

| 142.68.156.29                                                                                                    |
|----------------------------------------------------------------------------------------------------|
| 142.68.156.30                                                                                                    |
| 142.68.156.31                                                                                                    |
| 142.68.156.32                                                                                                    |
| In the base-eight IP address range, which one must you assign as ACTIVEIRM?                                                                                                    |
| A. 142.68.156.25                                                                                                    |
| B. 142.68.156.26                                                                                                    |
| C. 142.68.156.31                                                                                                    |
| D. 142.68.156.32<br>Answer: D                                                                                                    |
| 5. Nortel recommends an IP addressing scheme for Call Agent and other call processing nodes in the Communication Server LAN (CS-LAN). Given this information, which manner should you use to provision the nodes in a CS 2100 Compact Server solution?                                                                                                    |
|                                                                                                    |
| A. in a predetermined Class A address network                                                                                                    |
| B. in a private call processing subnet of the CS-LAN                                                                                                    |
|                                                                                                    |
| B. in a private call processing subnet of the CS-LAN                                                                                                    |
| <ul><li>B. in a private call processing subnet of the CS-LAN</li><li>C. in the widely known IP address range of 192.168.0.x</li><li>D. each node is provisioned within its own special subnet of the CS-LAN</li></ul>                                                                                                    |
| <ul> <li>B. in a private call processing subnet of the CS-LAN</li> <li>C. in the widely known IP address range of 192.168.0.x</li> <li>D. each node is provisioned within its own special subnet of the CS-LAN</li> <li>Answer: B</li> <li>6. What do the items displayed on the SAM21 Shelf Controller Manager Network Element display</li> </ul>                                    |
| B. in a private call processing subnet of the CS-LAN  C. in the widely known IP address range of 192.168.0.x  D. each node is provisioned within its own special subnet of the CS-LAN Answer: B  6. What do the items displayed on the SAM21 Shelf Controller Manager Network Element display represent?                                                                              |
| B. in a private call processing subnet of the CS-LAN  C. in the widely known IP address range of 192.168.0.x  D. each node is provisioned within its own special subnet of the CS-LAN Answer: B  6. What do the items displayed on the SAM21 Shelf Controller Manager Network Element display represent?  A. a SAM21 Shelf                                                            |
| B. in a private call processing subnet of the CS-LAN  C. in the widely known IP address range of 192.168.0.x  D. each node is provisioned within its own special subnet of the CS-LAN Answer: B  6. What do the items displayed on the SAM21 Shelf Controller Manager Network Element display represent?  A. a SAM21 Shelf  B. a CS 2100 XA-Core System                               |
| B. in a private call processing subnet of the CS-LAN  C. in the widely known IP address range of 192.168.0.x  D. each node is provisioned within its own special subnet of the CS-LAN  Answer: B  6. What do the items displayed on the SAM21 Shelf Controller Manager Network Element display represent?  A. a SAM21 Shelf  B. a CS 2100 XA-Core System  C. a CS 2100 Compact System |

| 7. A privateLAN is established between two Call Agent cards and uses the 192.168.1.0 network in a CS 2100 Compact Server system. Which ports on the two Call Agent cards use this network?                                                            |
|----------------------------------------------------------------------------------------------------|
| A. localptp and mateptp                                                                                                    |
| B. localport0 and mateport0                                                                                                    |
| C. localport1 and mateport1                                                                                                    |
| D. localblade and mateblade                                                                                                    |
| Answer:A                                                                                                    |
| 8. The Gateway Controller (GWC) requires information so that it can communicate with Call Agent. When a GWC is added using the CS 2100 Management Tool, an IP address is entered in the Message Router IP field. What does this IP address belong to? |
| A. the Local PTP IP address                                                                                                    |
| B. the Mate Port 0 IP address                                                                                                    |
| C. the Local Port 0 IP address                                                                                                    |
| D. the Call Agentactive IRM IP address Answer: D                                                                                                    |
| 9. You need to access the Application Launch Point for the SAM21 Shelf Controller Manager. After you launch a web browser to the following link: http:// <host>, what do you input for <host>?</host></host>                                          |
| A. the SAM21 Network Element                                                                                                    |
| B. the IP address of the Mate Controller                                                                                                    |
| C. the IP address of the SAM21 Shelf Controller                                                                                                    |
| D. the name or IP address of the CS 2000 Management Tools Server Answer: D                                                                                                    |
| 10. There are two tables in the call processing application that require datafill before the components in                                                                                                    |

the LAN can communicate with the Call Agent. One is Table IPHOST, what is the other?

A. Table IPINV

B. Table NETINV

C. Table SERVRINV

## D. Table IPNETWRK

Answer: D